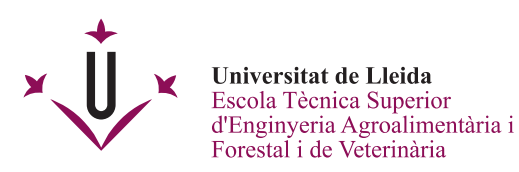

# **GRAU EN ENGINYERIA AGRÀRIA I ALIMENTÀRIA GUIA D'ESTIL PER A DOCUMENTS ACADÈMICS**

# **1. Escriptura d'unitats**

S'haurà d'utilitzar el Sistema Internacional d'Unitats (SI). La biblioteca disposa d'una [biblioguia](https://biblioguies.udl.cat/sistemaintunitats/inici) amb tota la informació necessària per la seva aplicació. S'ha de fer especial incidència en alguns conceptes bàsics.

Les unitats s'expressen amb símbols que tenen una escriptura invariable, independentment del format del text en el que van inserits. Així, no s'escriuen mai en plural, ni en cursiva, ni es canvien les majúscules o minúscules.

Els símbols de les unitats se escriuen sempre amb minúscules (m, s, kg), a excepció d'aquelles el nom de les quals prové d'un nom propi, en aquest cas la primera lletra s'escriu amb majúscula (Pa, N, V, Hz).

Els submúltiples i els múltiples fins a 10<sup>3</sup> s'escriuen amb minúscules (nm, cm, dm, km). A partir de 10<sup>6</sup> els múltiples s'escriuen amb majúscules (Mm, Gm).

Entre el valor numèric i el símbol de la unitat ha d'haver un espai. Per evitar el salt de línia entre el valor i el símbol es pot fer servir un espai no separable (en MsWord: Control + Majúscula + Espai).

Els símbols de les unitats només s'escriuen seguits d'un punt quan van al final d'una frase.

La multiplicació d'unitats es pot escriure amb el punt volat (·) o un espai. En el cas de l'espai, es pot fer servir l'espai no separable.

La divisió d'unitats s'ha d'escriure de forma que no pugui donar lloc a confusions. Tot i que es pot acceptar, es desaconsella l'ús de la barra de divisió (/), és preferible utilitzar els exponents negatius, molt especialment, quan hi ha més de dos unitats.

Quant a l'escriptura dels números, els decimals s'han de separar amb coma (en línia amb el text, mai un apòstrof). En números amb moltes xifres (més de quatre) es pot fer servir el separador de milers, per agrupar-les de tres en tres. Com a separador de milers s'utilitzarà l'espai (el SI no admet el punt), amb l'opció d'espai no separable per evitar salts de línia.

Exemples:

 $5500 \text{ m}^3 \cdot \text{ha}^{-1} \cdot \text{any}^{-1}$ 2 357 485,27 €

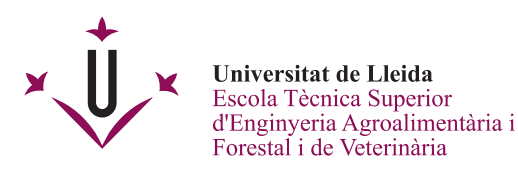

De forma excepcional, per tal de donar homogeneïtat al conjunt, es pot acceptar la utilització del punt per separar els decimals quan al document s'inclou informació que presenta aquest format. És el cas, per exemple, dels llistats de programes de càlcul o les taules de dades no elaborades per l'autor.

## **2. Taules**

Les taules es numeren per ordre d'aparició al document i porten un títol explicatiu a la part de dalt. El títol comença amb "Taula X" i ha de permetre, amb una extensió raonable, entendre la taula sense necessitat de llegir el document. Si es necessita fer algun aclariment específic sobre alguna dada concreta del seu contingut, es pot incloure un breu comentari a sota. Quan les dades no són pròpies, s'ha d'incloure una referència a la font de les dades.

Totes les taules s'han de citar al text (Taula X), preferiblement al paràgraf immediatament anterior a la seva posició.

L'encapçalament de files i columnes ha de ser prou clar perquè la taula s'entengui i ha d'incloure les unitats dels valors exposats. Quan una taula ocupa més d'una pàgina, l'encapçalament s'ha de repetir a l'inici de cadascuna.

### **3. Figures**

Dins de la categoria de figures s'inclou tota la informació gràfica en general, sense fer distinció entre els diferents tipus (fotografia, gràfic, esquema, dibuix, etc.). També es numeren per ordre d'aparició al document. En aquest cas, el títol explicatiu es situa a la part inferior, començant per "Figura X" i ha de permetre, amb una extensió raonable, entendre la figura sense necessitat de llegir el document. S'ha de fer referència a la font de la informació.

Totes les figures s'han de citar al text (Figura X), preferiblement al paràgraf immediatament anterior a la seva posició.

Quan una figura mostra dades, com ara una gràfica, s'ha d'incloure de forma clara el nom de les variables representades així com les unitats.

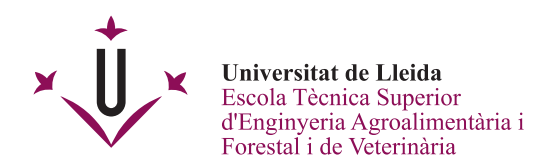

## Exemples

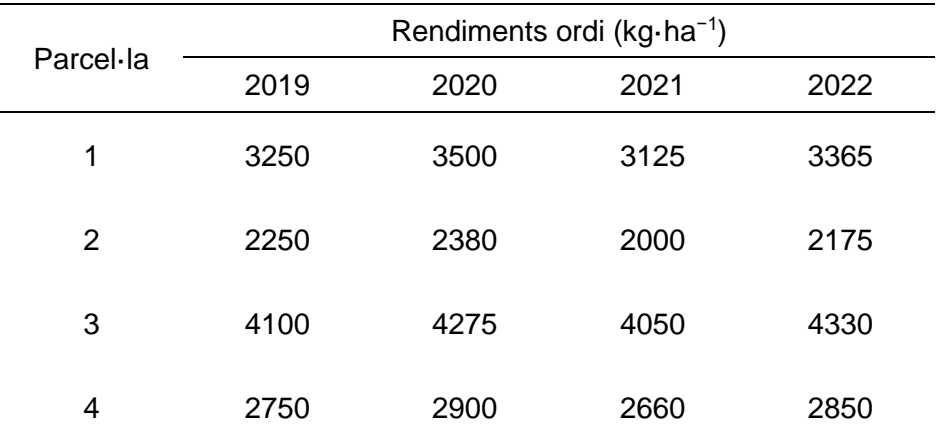

### **Taula 1**. Rendiments de les parcel·les d'ordi durant els anys d'assaig

*Font*: adaptat de Lever J, Krzywinski M, Altman N (2016). Model selection and overfitting. Nature Methods 13:703–704

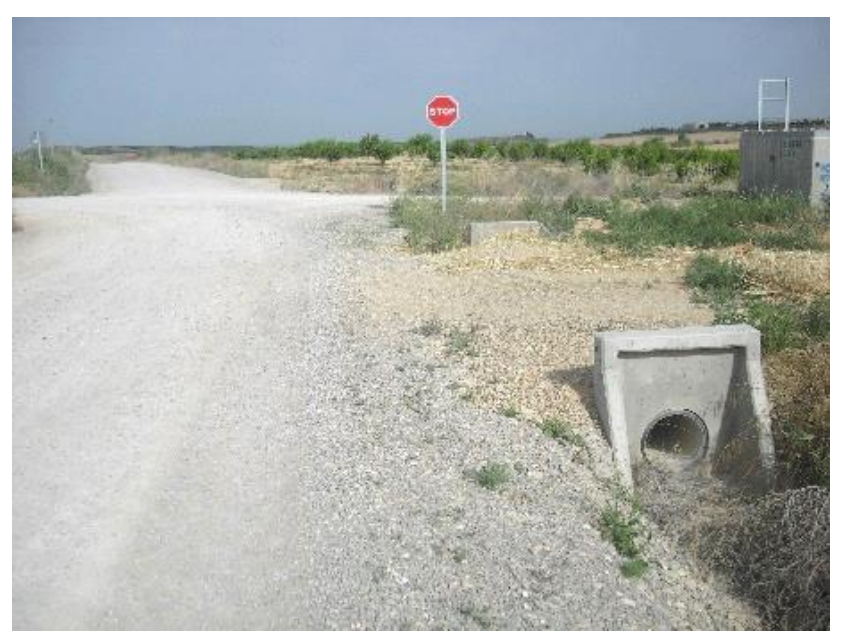

**Figura 1**. Detall d'obra de pas per una entrada a finca. *Font*: elaboració pròpia

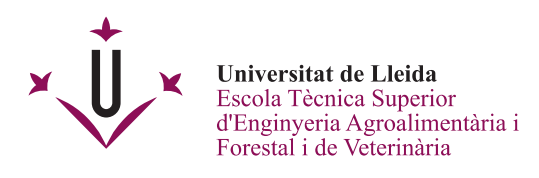

# **4. Referències**

És necessari citar les fonts d'informació consultades. La biblioteca disposa d'una [biblioguia](https://biblioguies.udl.cat/comcitar/inici) amb totes les indicacions necessàries per citar correctament. A més a més, el personal de la biblioteca té la màxima disposició per ajudar als estudiants a fer la bibliografia dels seus treballs.

Es proposa l'estil APA, tot i que no de forma excloent, es poden acceptar d'altres estils. En tot cas, la utilització de l'estil triat ha de ser consistent al llarg del document.

Són dos les situacions més comuns, citar dins del text una dada o una idea d'altre autor, per exemple (Kounsky, 2020), i elaborar la bibliografia amb tots els documents consultats. Es presentarà una llista única d'obres consultades, independentment del tipus de font, ordenades alfabèticament pel nom de l'autor, i s'agruparà sota el títol de Bibliografia o Referències bibliogràfiques.

### Exemples

Article científic:

Lever, J., Krzywinski, M. i Altman, N. (2016). Model selection and overfitting. *Nature Methods, 13*, 703–704.

### Llibre:

Dal-Ré Tenreiro, R. (2001). *Caminos rurales: proyecto y construcción*. Mundi-Prensa.

### Web:

World Health Organization. (Març 2018). *Questions and answers on immunization and vaccine safety*. https://www.who.int/features/qa/84/en/

### Norma:

Asociación Española de Normalización y Certificación. (2012). *Ensayos para determinar las propiedades geométicas de los áridos. Parte 1: Determinación de la granulometría de las partículas. Método del tamizado* (UNE-EN 933-1).

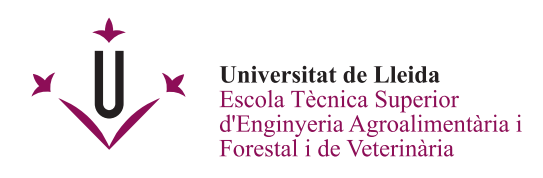

Legislació:

Llei 17/2011, de 5 de juliol, de seguretat alimentària i nutrició. (2011). *Boletín Oficial del Estado, 160, sec. I*, de 6 de juliol de 2011, 71283-71319. https://www.boe.es/boe/dias/2011/07/06/pdfs/BOE-A-2011-11604.pdf

## **5. Noms científics d'organismes vius**

A banda del nom comú, s'ha de fer servir el nom científic d'acord amb la nomenclatura binomial. La biblioteca disposa d'una [biblioguia](https://biblioguies.udl.cat/nomenclatura/inici) amb tota la informació necessària. El nom científic consta del gènere, amb la lletra inicial en majúscula, i l'espècie, les dues paraules escrites en cursiva (*Castanea sativa*). La segona i successives vegades que el nom torna a aparèixer al text, el gènere es pot escriure només amb la inicial amb un punt (*C. sativa*), sempre que no hi hagi risc de confusió amb d'altres espècies.

Quan es fa referència a diferents espècies dins del mateix gènere, sense identificar-les de forma expressa, es fa servir la abreviatura spp. amb caràcters rectes (*Castanea* spp.). Quan no es coneix l'espècie o no es considera necessari que consti expressament, es fa servir la abreviatura sp. (*Castanea* sp.).

Les subespècies i les varietats s'indiquen en cursiva després de l'abreviatura en caràcters rectes (*Sideritis pusilla* subsp. *alhamillensis*, *Rosmarinus officinalis* var. *palaui*).

Els noms dels cultivars s'escriuen amb cometes simples (*Citrullus lanatus* 'Master').